## Supplier Portal

The standard system includes a simple Supplier Portal, which allows suppliers to interact with contracts and sourcing events. It provides an easy way for suppliers to manage their own company information and to upload relevant documents.

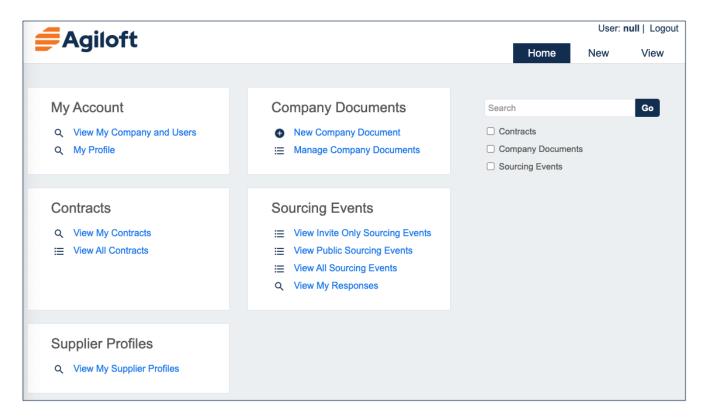

You can view more detailed information about the Supplier Portal at the following links:

- Company Documents Table
- Insurance Coverages Table
- Supplier User Guide